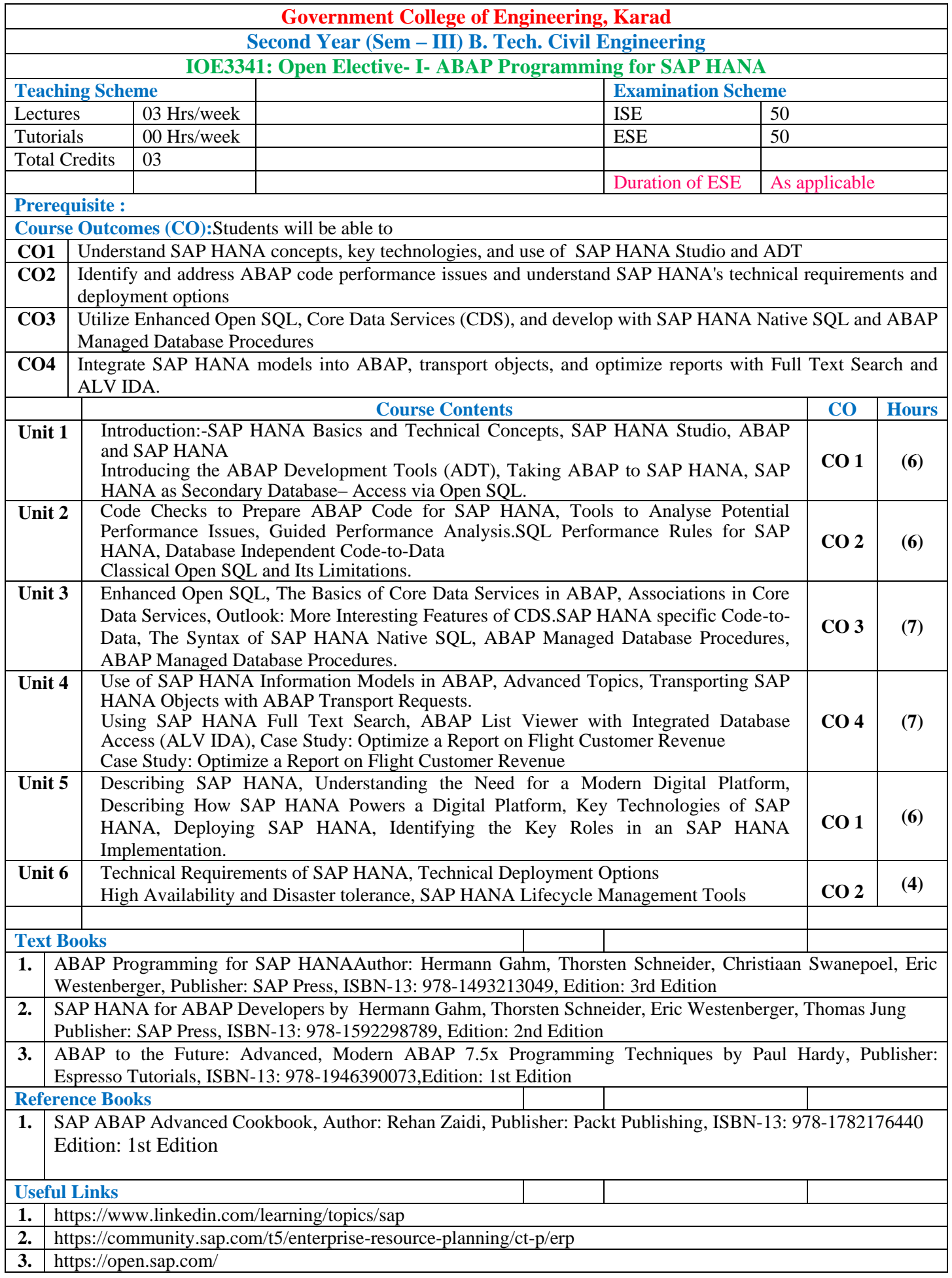

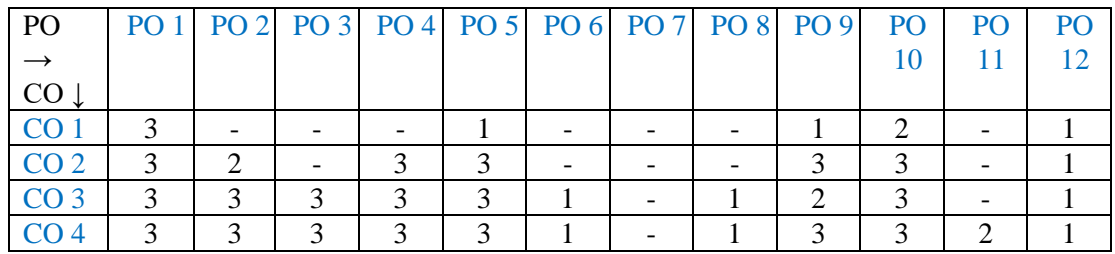

**Assessment Pattern(with revised Bloom's Taxonomy)**

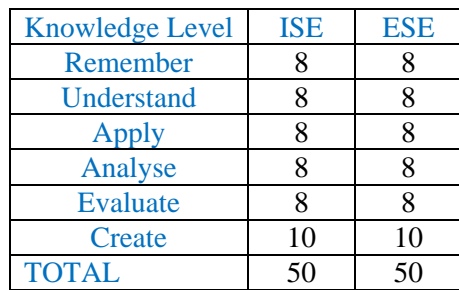

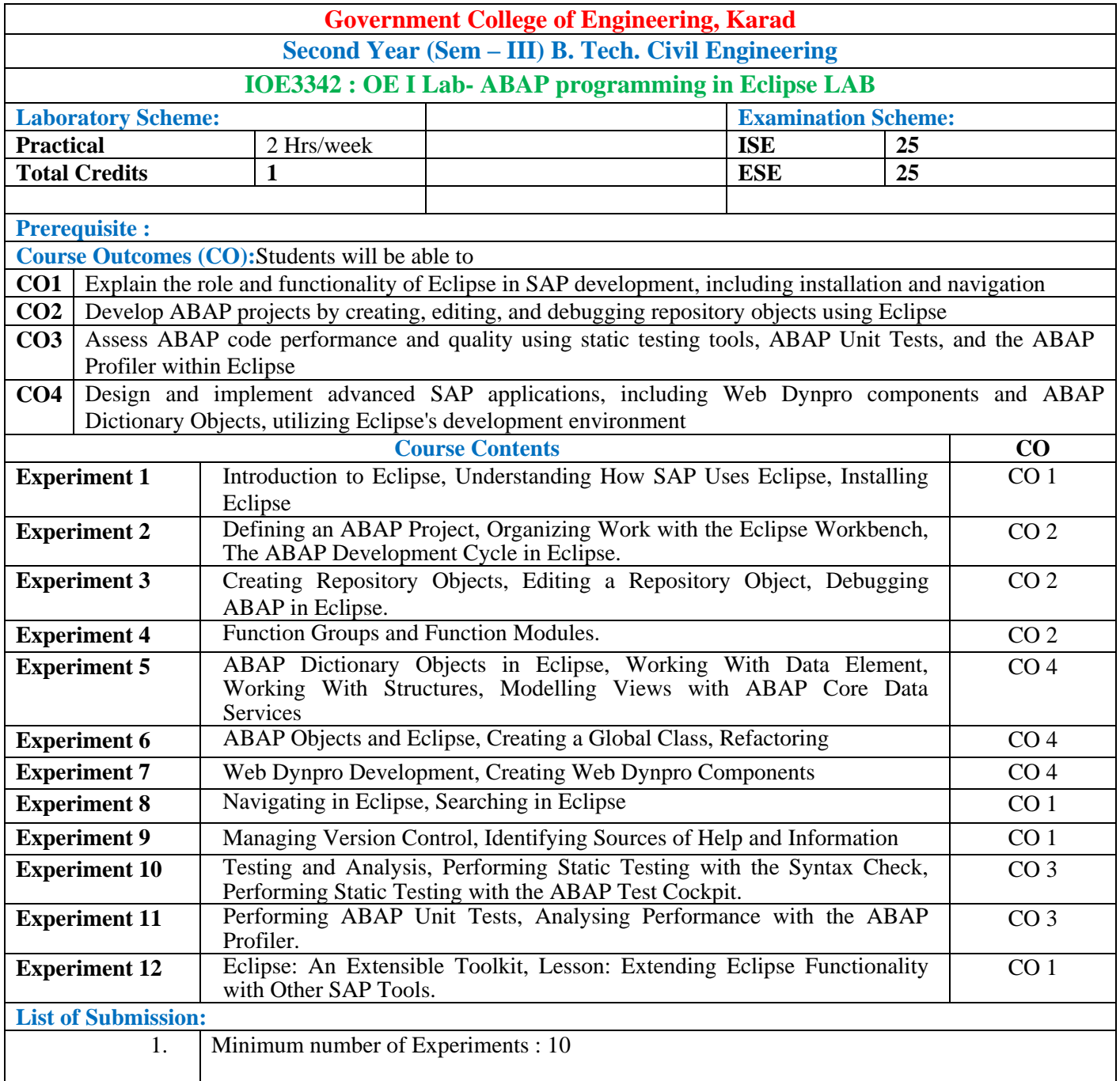

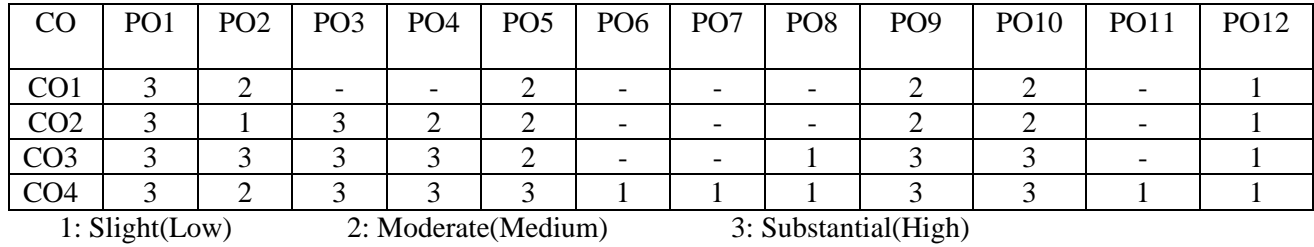

#### **Assessment Pattern:**

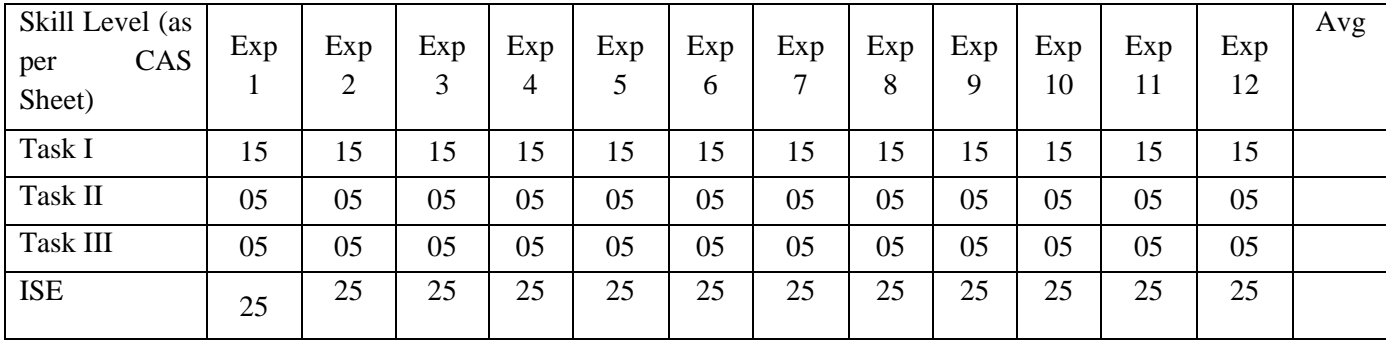

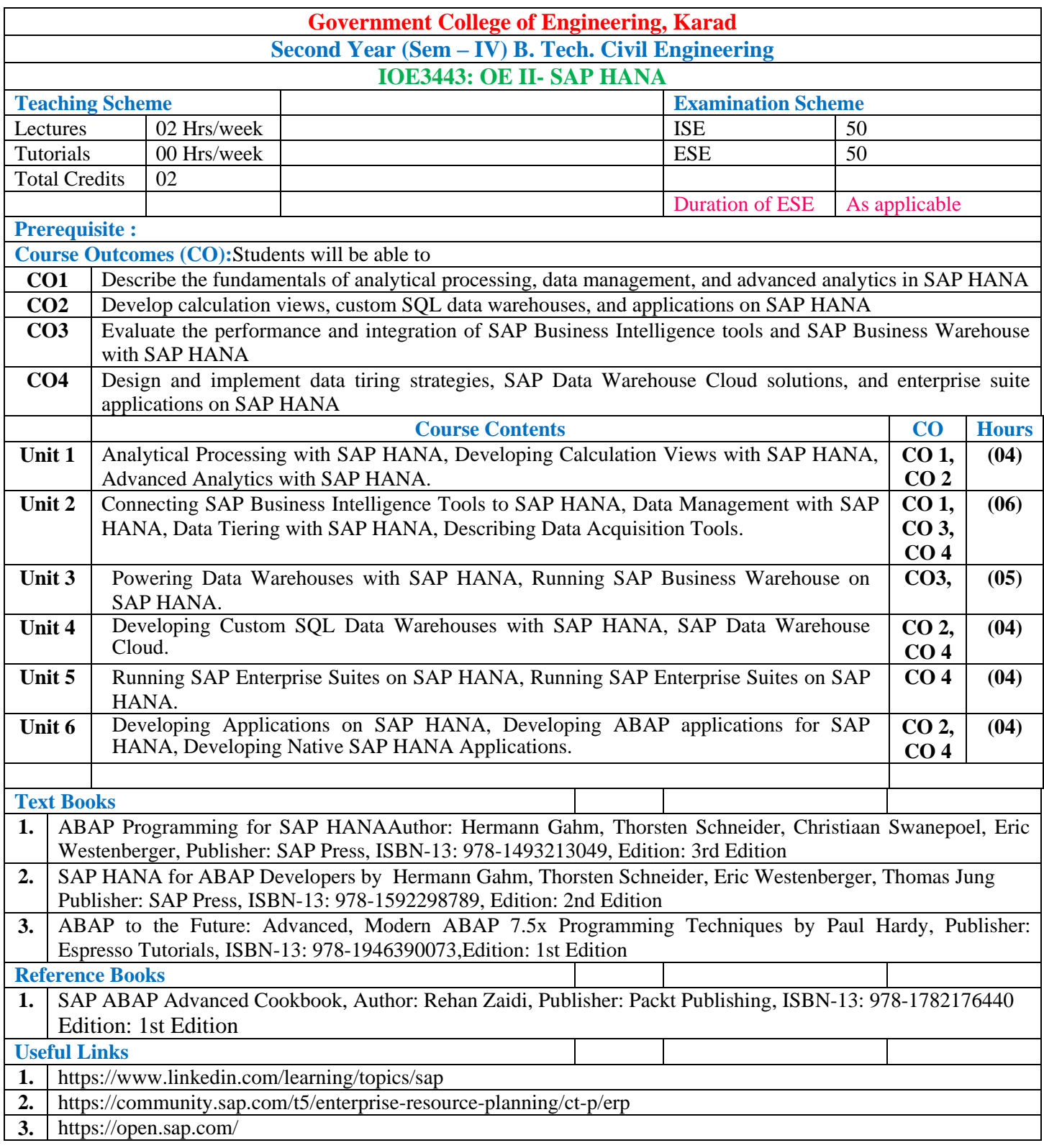

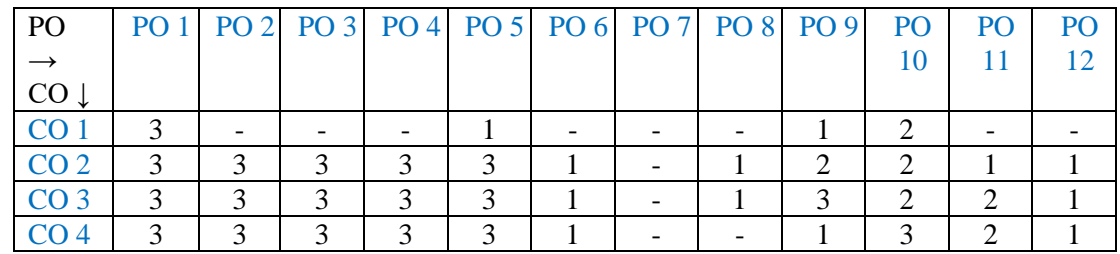

### **Assessment Pattern(with revised Bloom's Taxonomy)**

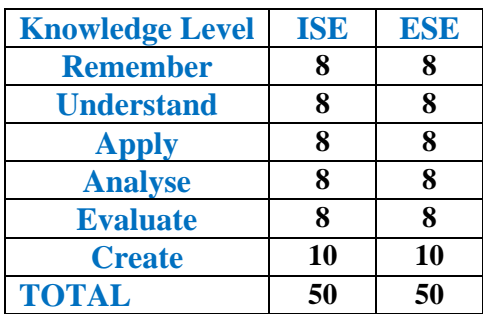

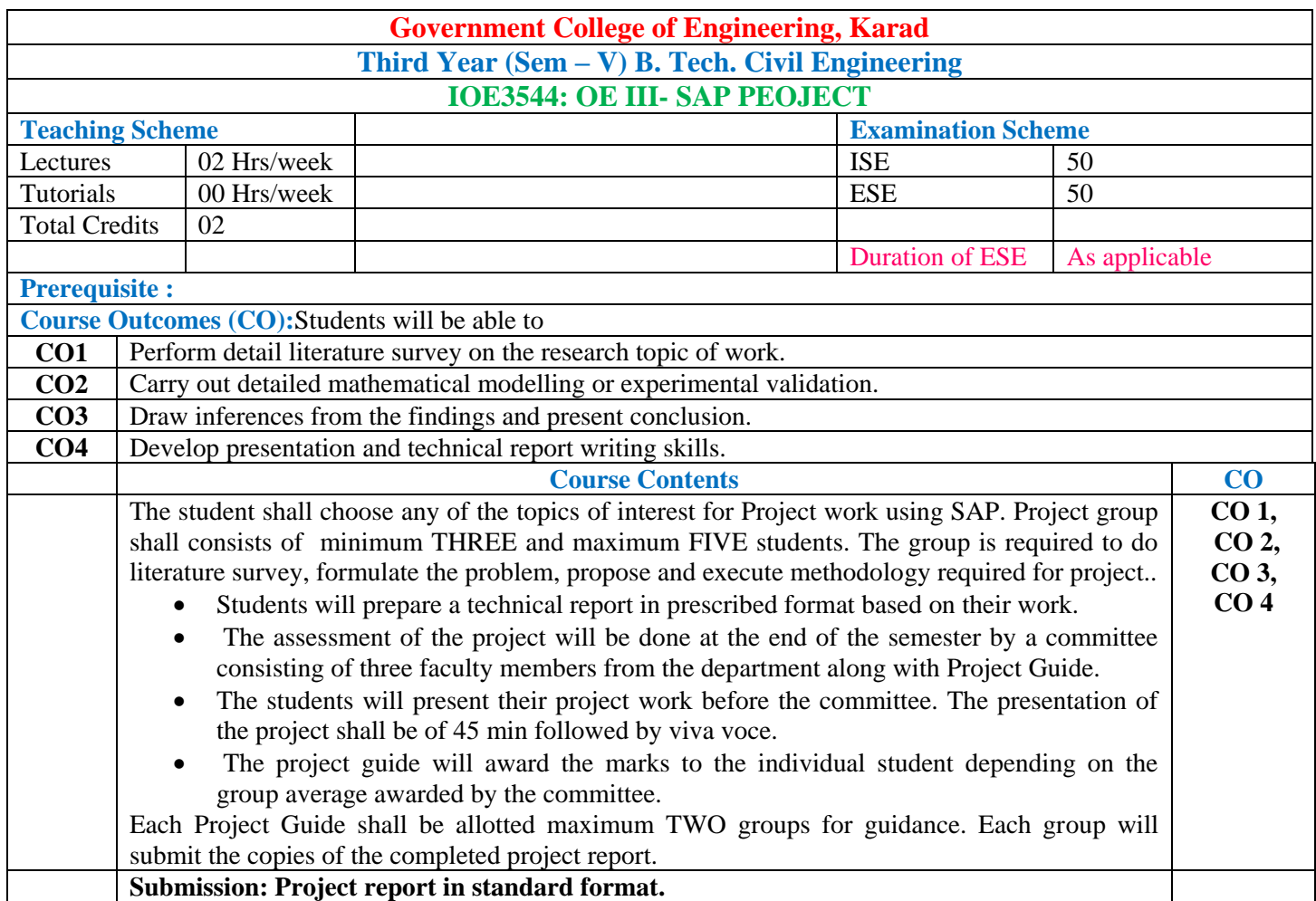

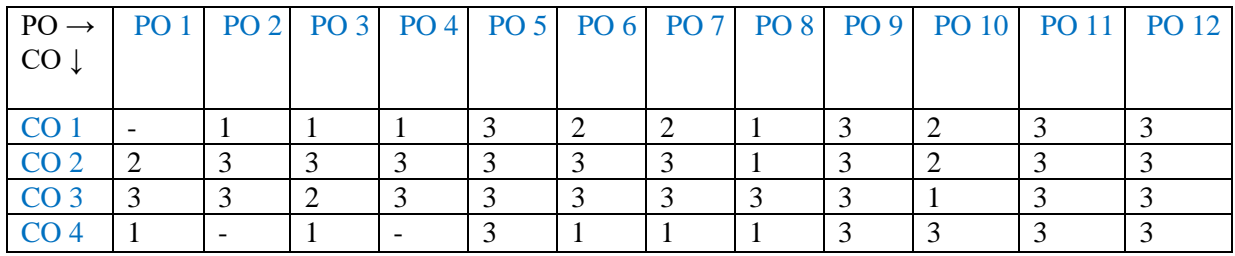

# **Assessment Pattern(with revised Bloom's Taxonomy)**

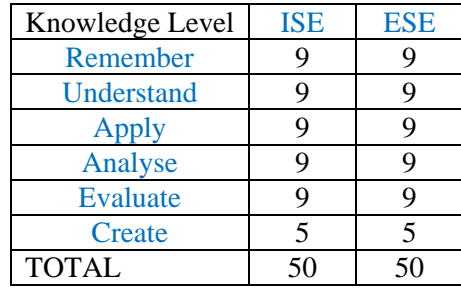